# Learning Autodesk Inventor 2024 ® ®

Modeling, Assembly and Analysis

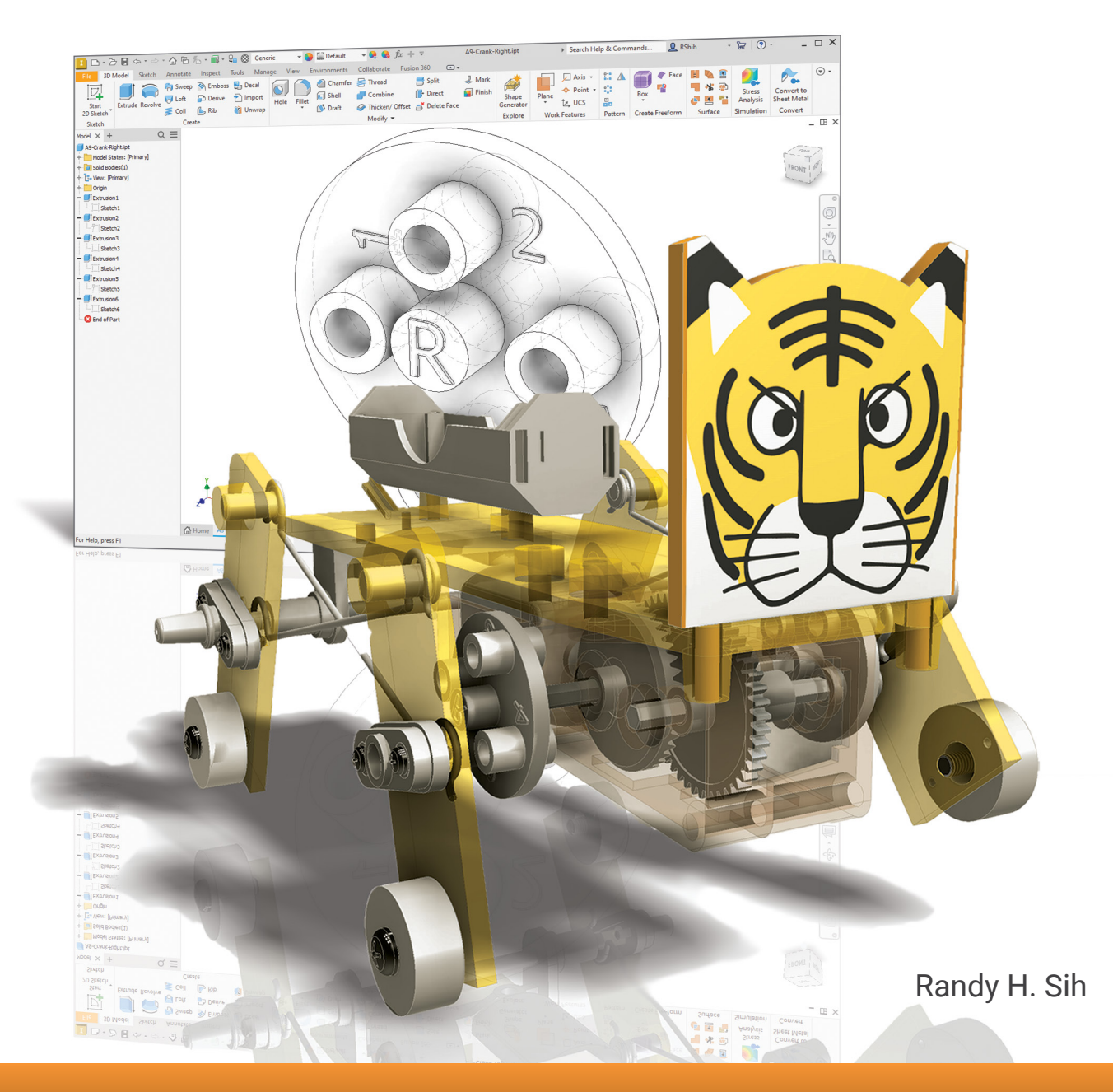

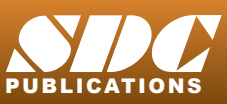

UBLICATIONS [www.SDCpublications.com](https://www.sdcpublications.com) **Better Textbooks. Lower Prices.**

# Visit the following websites to learn more about this book:

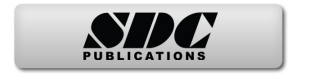

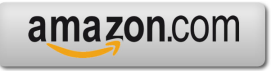

Google books

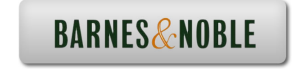

# **Table of Contents**

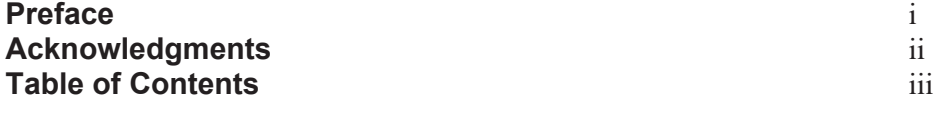

### **Chapter 1 Getting Started**

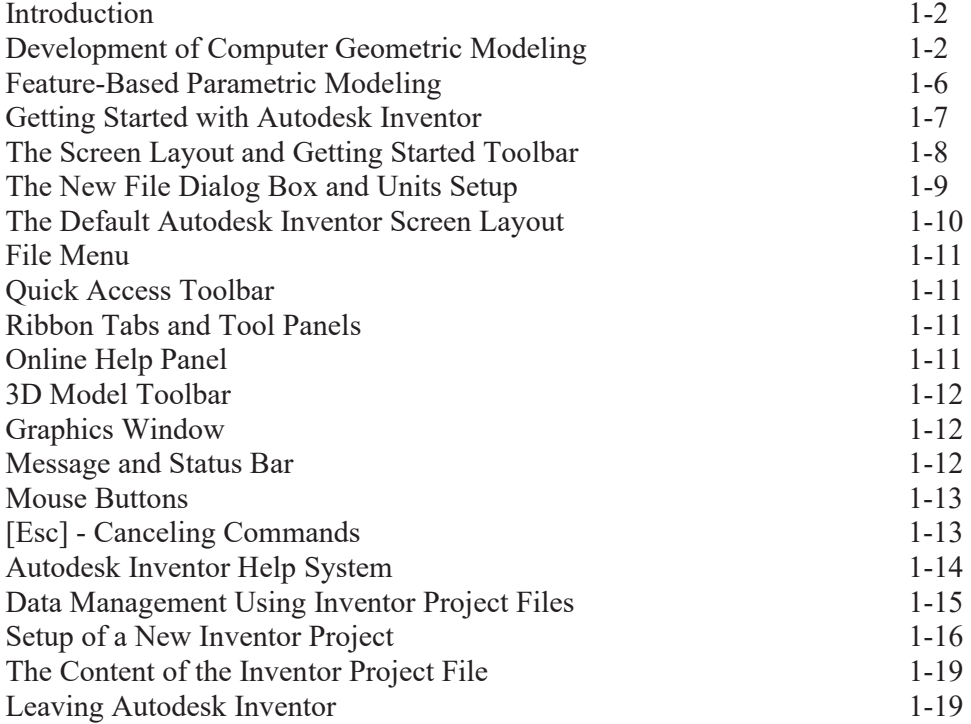

# **Chapter 2 Parametric Modeling Fundamentals**

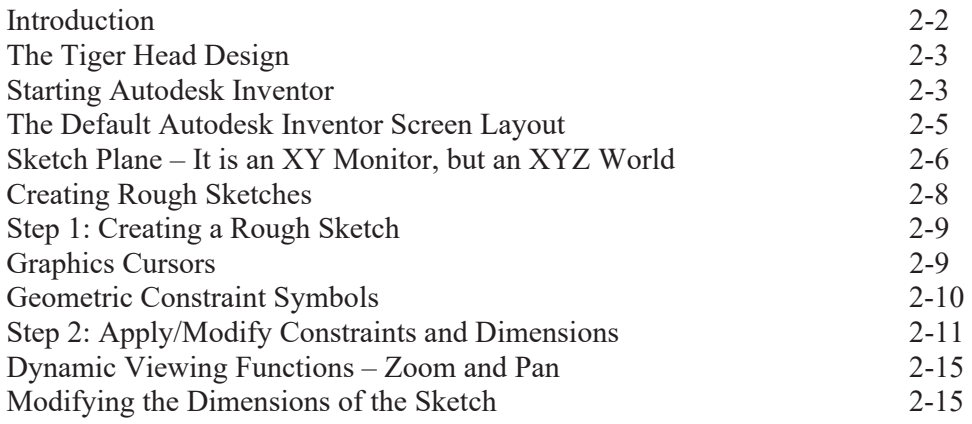

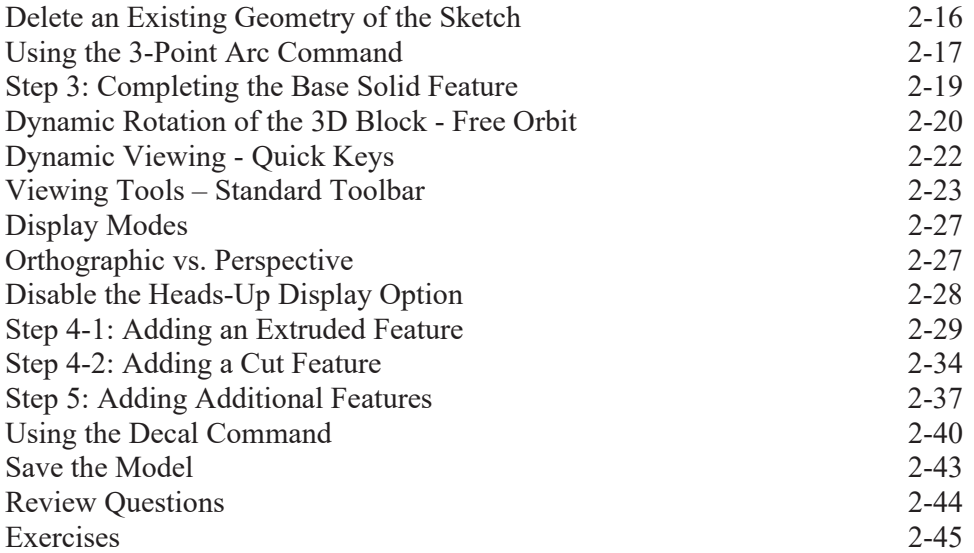

# **Chapter 3 CSG Concepts and Model History Tree**

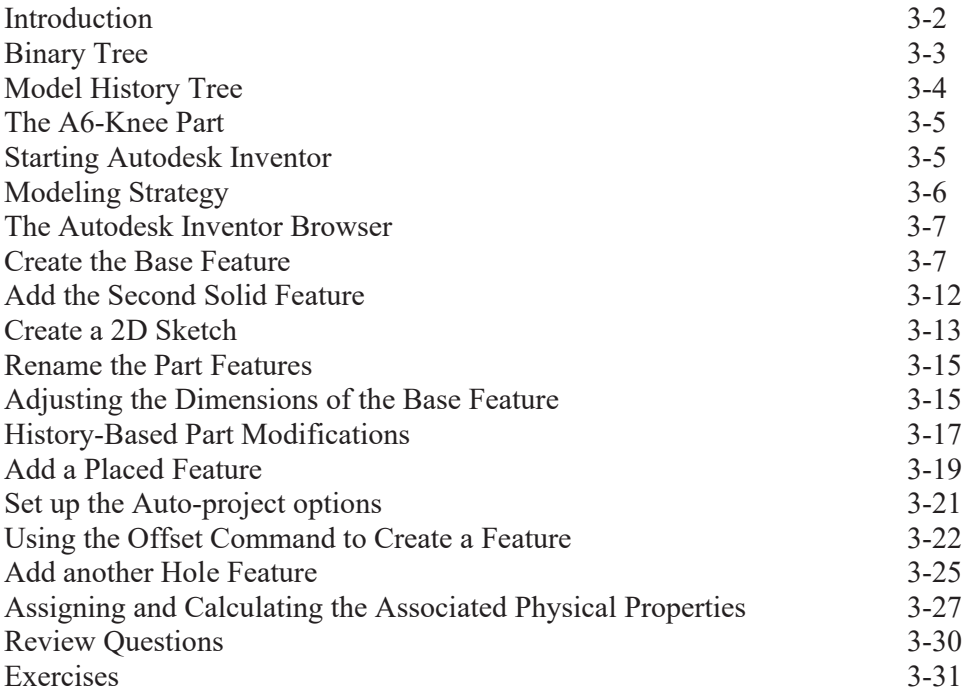

#### **Chapter 4 Parametric Constraints Fundamentals**

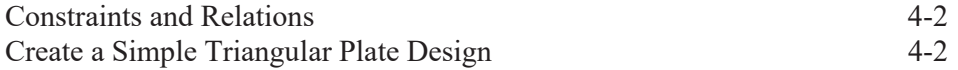

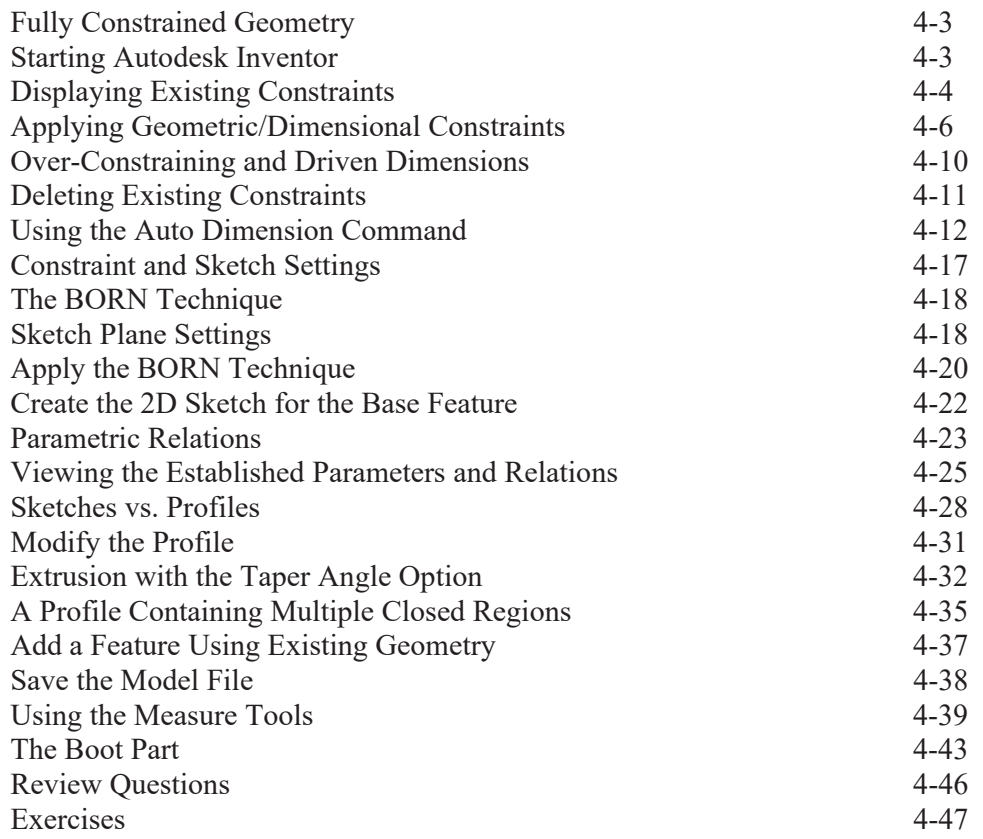

# **Chapter 5 Pictorials and Sketching**

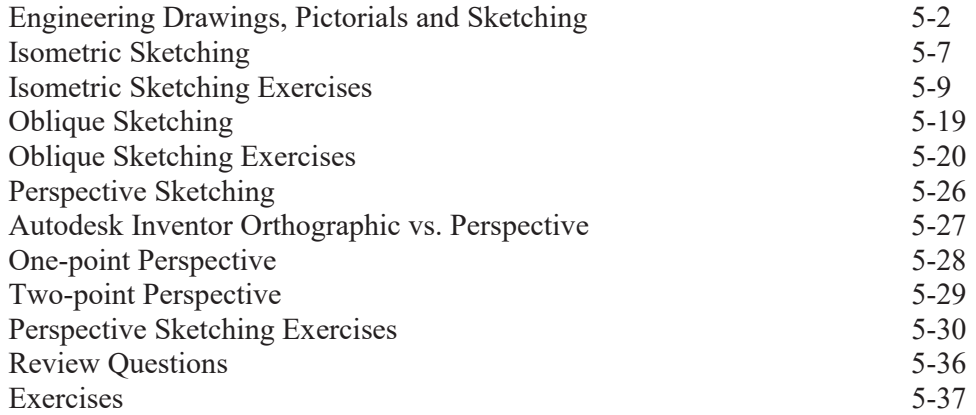

# **Chapter 6 Symmetrical Features and Part Drawings**

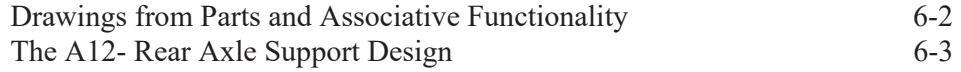

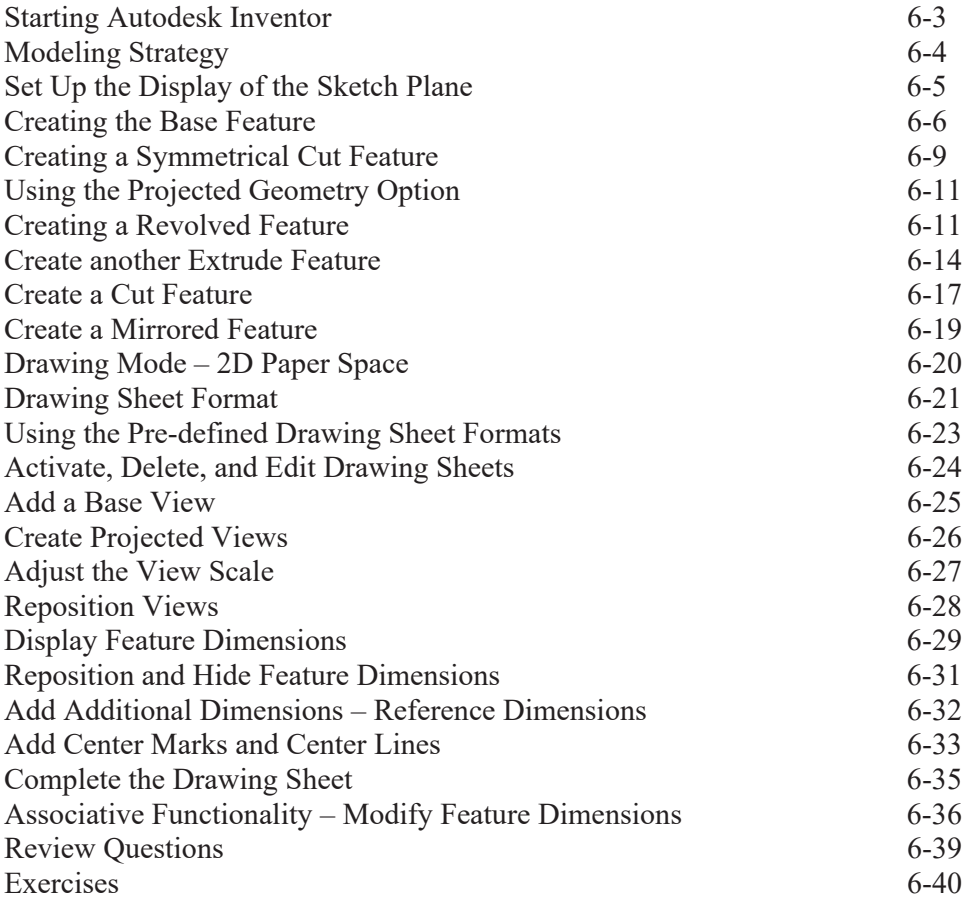

#### **Chapter 7 Datum Features in Designs**

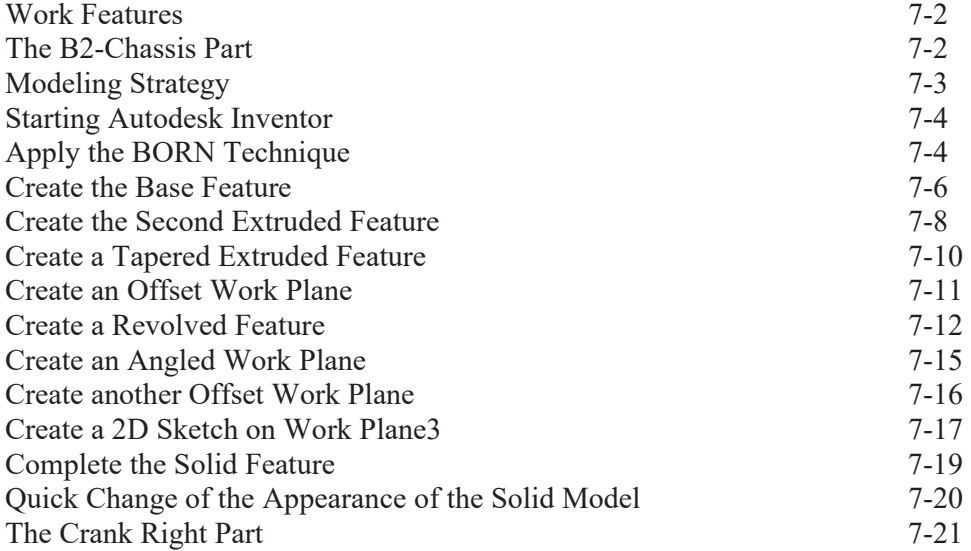

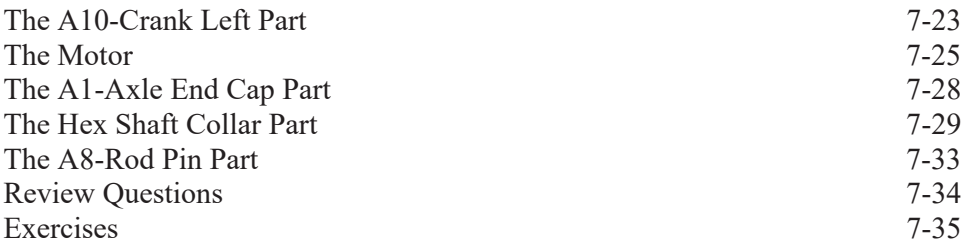

#### **Chapter 8 Gear Generator and Content Center**

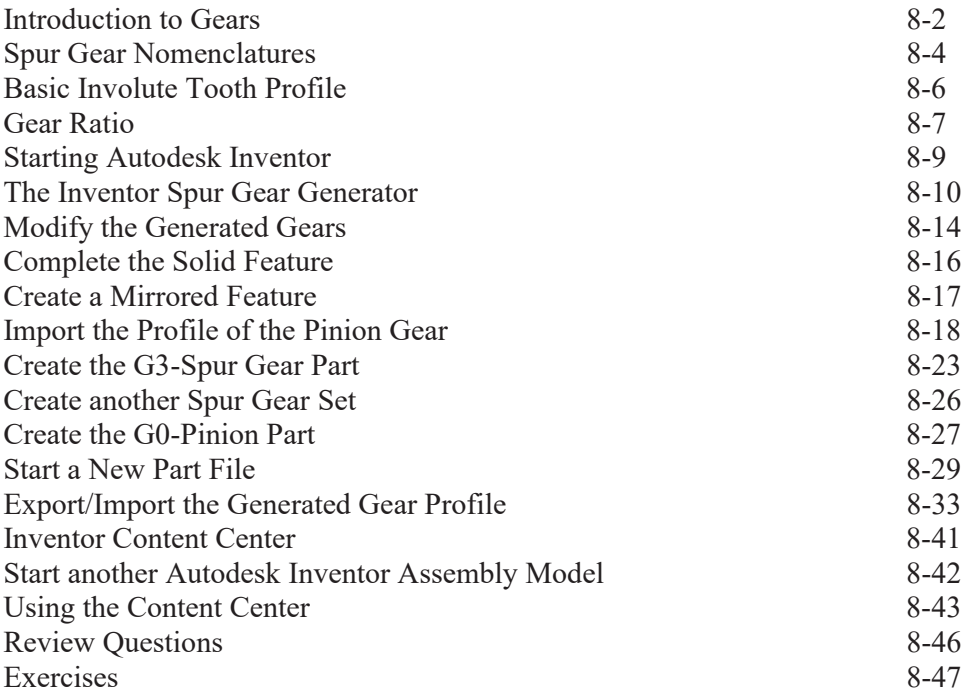

#### **Chapter 9 Advanced 3D Construction Tools**

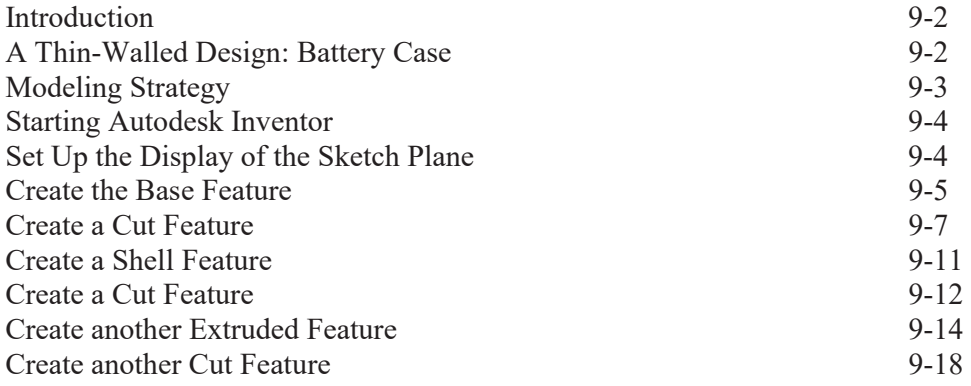

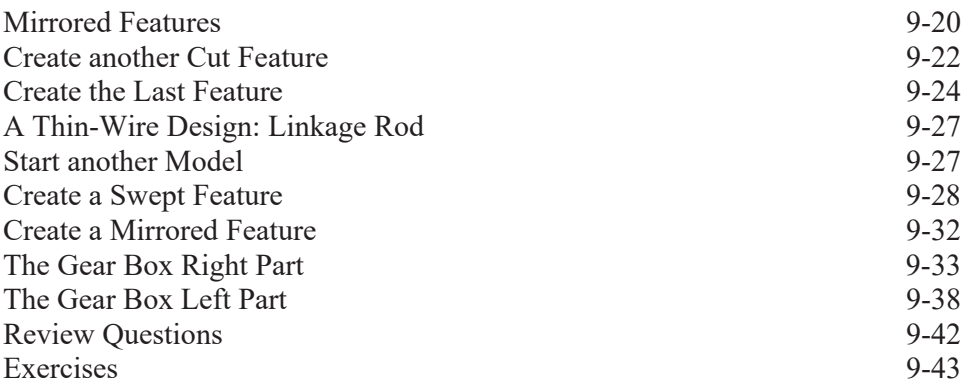

### **Chapter 10 Planar Linkage Analysis Using GeoGebra**

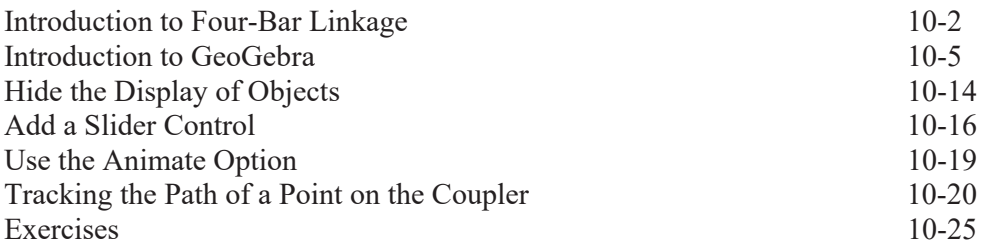

# **Chapter 11 Design Makes the Difference**

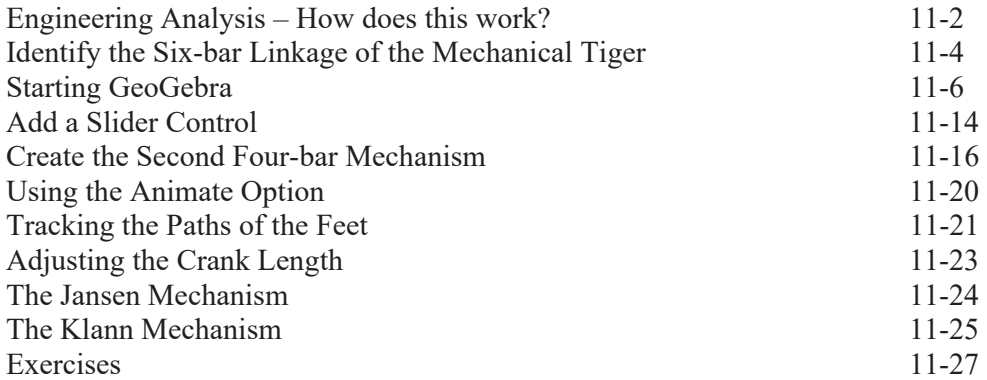

## **Chapter 12 Assembly Modeling and Motion Analysis**

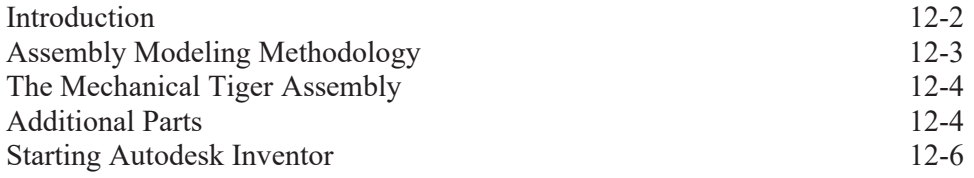

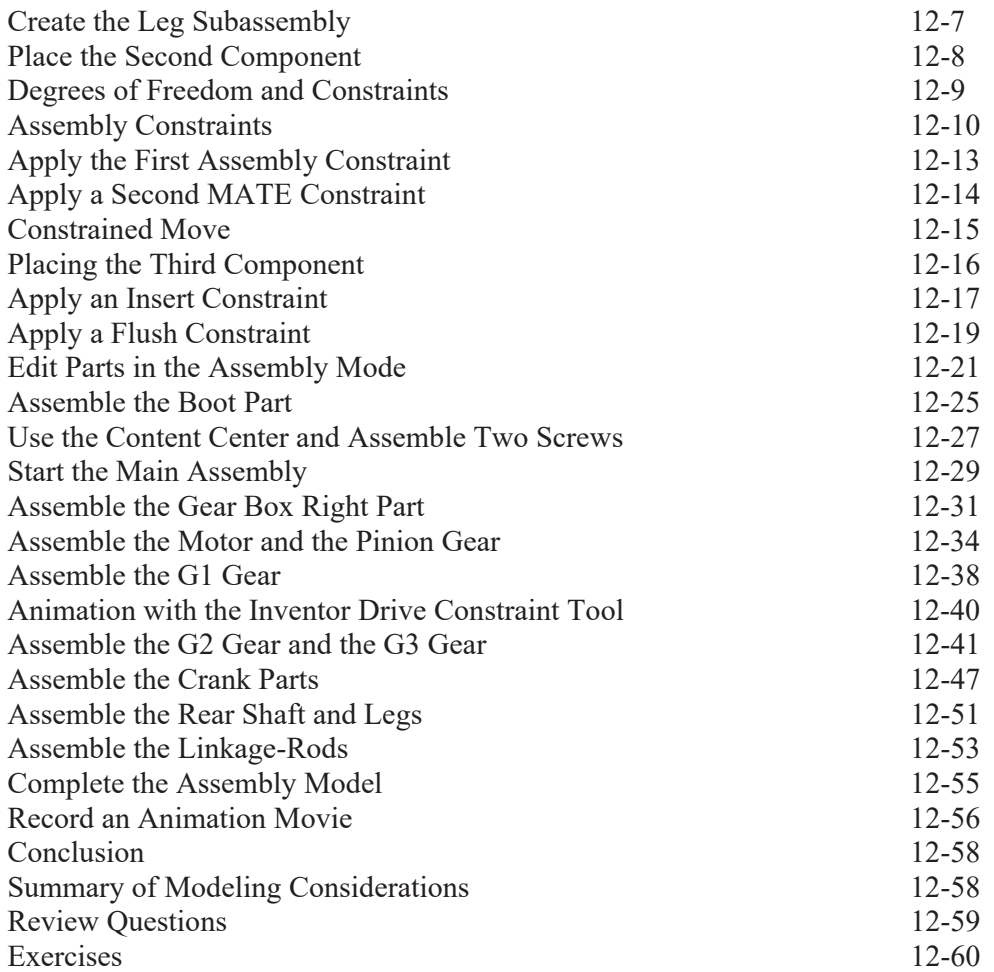

#### **Index**